# La Méthode de Numerov

#### Gérard Sookahet

29 avril 2006

## **1 Introduction**

*Bonjour Noble Lecteur*

La méthode de Numerov est une méthode implicite multipas pour résoudre les équations différentielles du second ordre linéaires du type  $y'' = f(x, y)$ . Ce type d'équation se rencontre souvent en Physique (Oscillateur harmonique, équation de Schrödinger 1D, forme particulière de l'équation de Poisson, ....). L'un des principal intérêt de cette méthode est qu'il n'est pas nécessaire de remplacer une équation différentielle du second ordre par un système de deux équations du premier ordre.

## **2 Qui était B. Numerov ?**

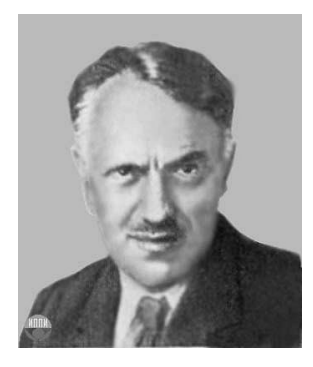

FIG. 1 – Boris Numerov

Boris Vasilyevich Numerov est né le 29 Janvier 1891 à Lyuban (petite ville pas loin de Tosno dans les environs de St-Petersbourg) et mort le 13 Septembre 1941. On sait en fin de compte très peu de chose sur sa vie. Durant sa carrière, il exerça en tant qu'astronome et géophysicien. Il créa plusieurs instruments astronomiques, s'illustra dans le calcul d'orbites des planètes et des satellites pour les éphémérides et développa de nouveaux procédés pour l'exploration minière. Numerov fût le fondateur et le directeur de l'*Institut d'Astronomie* de 1924 à 1936 (premier Institut d'Astronomie en Russie qui prit le nom d'*Institut Théorique d'Astronomie* après 1943).

Mais il fût aussi :

- Membre correspondant de l'Académie des Sciences depuis 1929

- Observateur à l'Observatoire Pulkovo de 1913 à 1915

- Astronome à l'Observatoire de l'Université de Léningrad de 1915 à 1925

- Directeur de l'Institut de Calcul et des Départements de Gravimétrie et d'Astrométrie de l'Institut d'Astronomie et de Géodésique de 1919 à 1924

- Directeur de l'Observatoire Central de Géophysique de 1926 à 1927

- Professeur à l'Université de Léningrad de 1924 à 1937

Vers 1928, il créa à l'Institut d'Astronomie un département spécialisé dans la conception d'instruments de précision pour l'astronomie et les autres sciences. Auparavant les instruments optiques étaient fabriqués en Allemagne (optique Carl Zeiss). Ainsi, à la fin d'Octobre 1932, sortit de ce département le premier téléscope avec un miroir de 13 pouces destiné à l'Observatoire d'Abastuman en Géorgie.

En 1938, Boris Numerov visita le laboratoire du Professeur Wallace J. Eckert (1902-1971), le *Thomas J. Watson Astronomical Computing Bureau* à l'Université de Columbia qui disposait alors d'un ordinateur IBM 601 modifié à cartes perforées. Il voulait s'enquérir de la manière dont il pourrait utiliser un calculateur à cartes perforées pour effectuer des calculs dans son propre laboratoire de l'Université de Léningrad.

Par la suite, Numerov fit partie des victimes des purges staliniennes. Il fût arrêté, mis en prison et accusé d'être un espion à la solde de l'Allemagne. La raison principale était que des astronomes allemands avaient eu la très mauvaise idée de baptiser de son nom une des planétoïdes qu'ils venaient de découvrir pour lui rendre hommage. Boris Vasilyevich Numerov fût exécuté en 1941 et réhabilité en 1957 sous l'ère Khrouchtchev.

Pour finir, un cratère porte son nom sur la face cachée de la Lune dans l'hémisphère sud (coordonnées : 70.7˚S 160.7˚W, colongitude : 165˚W, diamètre : 113 km) et une section du *Musée de l'Histoire et de la Tradition Locale* de Tosno lui est dédiée.

## **3 La méthode de Numerov**

#### **3.1 La formule**

Considérons une fonction  $y(x)$  solution de l'équation différentielle linéaire  $y"(x) = f(x, y)$  et notons  $f_i = f(x_i, y_i)$ .

 $y(x)$  est connue numériquement en  $2n+1$  points  $x_{-n}, \ldots, x_{-1}, x_0, x_1, \ldots, x_n$  avec pour valeurs  $y_{-n}, \ldots, y_{-1}, y_0, y_1, \ldots, y_n$ .

Soit l'opérateur différence centrale définie par :

 $\delta y_j = y_{j+1/2} - y_{j-1/2}$  et  $\delta^n y_j = \delta(\delta^{n-1} y_j)$  avec j entier ou demi-entier. Considérons le polynôme  $P(x)$  de degré  $2n$  interpolant la fonction  $y(x)$  en  $2n+1$ points régulièrement espacées de h. Au point  $\alpha$ , nous avons  $x_{\alpha} = x_0 + \alpha h$  ( $\alpha$  est un réel).

Exprimons  $P(x_\alpha)$  sous la forme de Stirling :

$$
P(x_{\alpha}) = y_0 + \frac{\alpha}{2}(\delta y_{1/2} + \delta y_{-1/2}) + \frac{\alpha^2}{2!}\delta^2 y_0 + \frac{\alpha(\alpha^2 - 1)}{2(3)!}(\delta^3 y_{1/2} + \delta^3 y_{-1/2})
$$
  
+ 
$$
\frac{\alpha(\alpha^2 - 1)}{4(3)!}\delta^4 y_0 + \frac{\alpha(\alpha^2 - 1)(\alpha^2 - 4)}{2(5)!}(\delta^5 y_{1/2} + \delta^5 y_{-1/2})
$$
  
+ 
$$
\frac{\alpha(\alpha^2 - 1)(\alpha^2 - 4)}{6(5)!}\delta^6 y_0 + \dots
$$

Ensuite calculons la dérivée première et la dérivée seconde de  $P(x_\alpha)$  par rapport à  $\alpha$  jusqu'à l'ordre 6. Etant donné que  $x_{\alpha} = x_0 + \alpha h$ , nous avons :

$$
\left(\frac{dP}{dx_{\alpha}}\right)_{x_{\alpha}=0} = \frac{1}{h} \left(\frac{dP}{d\alpha}\right)_{\alpha=0}
$$

Nous avons :

$$
P'(x_{\alpha}) = \frac{1}{h} \left[ \frac{1}{2} (\delta y_{1/2} + \delta y_{-1/2}) + \frac{2\alpha}{2!} \delta^2 y_0 + \frac{3\alpha^2 - 1}{2(3)!} (\delta^3 y_{1/2} + \delta^3 y_{-1/2}) + \frac{4\alpha^3 - 2\alpha}{4!} \delta^4 y_0 + \frac{5\alpha^4 - 15\alpha^2 + 4}{2(5)!} (\delta^5 y_{1/2} + \delta^5 y_{-1/2}) + \frac{6\alpha^5 - 20\alpha^3 + 8\alpha}{6!} \delta^6 y_0 + \dots \right]
$$

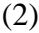

Et pour la dérivée seconde :

$$
P''(x_{\alpha}) = \frac{1}{h^2} \left[ \frac{2}{2!} \delta^2 y_0 + \frac{6\alpha}{2(3)!} (\delta^3 y_{1/2} + \delta^3 y_{-1/2}) + \frac{12\alpha^2 - 2}{4!} \delta^4 y_0 + \frac{20\alpha^3 - 30\alpha}{2(5)!} (\delta^5 y_{1/2} + \delta^5 y_{-1/2}) + \frac{30\alpha^4 - 60\alpha^3 + 8}{6!} \delta^6 y_0 + \dots \right]
$$

(4)

En  $\alpha = 0$ , c'est à dire en  $x_0$ , nous obtenons :

$$
P'(x_0) = \frac{1}{h} \left[ \frac{1}{2} (\delta y_{1/2} + \delta y_{-1/2}) - \frac{1}{12} (\delta^3 y_{1/2} + \delta^3 y_{-1/2}) + \frac{1}{60} (\delta^5 y_{1/2} + \delta^5 y_{-1/2}) \right]
$$
  
\n
$$
P''(x_0) = \frac{1}{h^2} \left[ \delta^2 y_0 - \frac{1}{12} \delta^4 y_0 + \frac{1}{90} \delta^6 y_0 \right]
$$

Ecrivons maintenant les développements de Taylor  $y_1 = y(x_0 + h)$  et  $y_{-1} =$  $y(x_0 - h)$  autour de  $x_0$ .

$$
y_1 = y_0 + hy'_0 + \frac{h^2}{2}y_0" + \frac{h^3}{3!}y_0^{(3)} + \frac{h^4}{4!}y_0^{(4)} + \dots
$$
  

$$
y_{-1} = y_0 - hy'_0 + \frac{h^2}{2}y_0" - \frac{h^3}{3!}y_0^{(3)} + \frac{h^4}{4!}y_0^{(4)} + \dots
$$

La différence d'ordre 2 pour  $y_0$  s'écrit :  $\delta^2 y_0 = y_1 - 2y_0 + y_{-1}$ . En sommant membre à membre les deux développements de Taylor ci-dessus et en retranchant  $2y_0$ , il vient :

$$
\delta^2 y_0 = h^2 y_0" + O(h^4) = h^2 f_0 + O(h^4)
$$

On souhaite approcher  $y''(x_0) = f_0$  en utilisant  $P''(x_0)$ . Nous avons donc la relation :

$$
f_0 = \frac{1}{h^2} \left[ \delta^2 y_0 - \frac{1}{12} \delta^4 y_0 + R \right]
$$

En utilisant la relation précédente, il vient :

$$
f_0 = \frac{1}{h^2} \left[ \delta^2 y_0 - \frac{1}{12} h^2 \delta^2 f_0 + R \right]
$$

R étant l'erreur de troncature.

En explicitant  $\delta^2 y_0$  et  $\delta^2 f_0$  nous aboutissons à :

$$
f_0 = \frac{1}{h^2} \left[ y_1 - 2y_0 + y_{-1} - \frac{h^2}{12} (f_1 - 2f_0 + f_{-1}) \right] + R
$$

D'où la formule de Numerov :

$$
y_1 - 2y_0 + y_{-1} = \frac{h^2}{12}(f_1 + 10f_0 + f_{-1}) + R
$$

Nous avons donc une formule multipas et implicite. La faible erreur locale de troncature rend cette formule particulièrement performante :

$$
R = -\frac{h^6}{240}
$$

A noter que l'erreur globale est en  $O(h^5)$ .

En utilisant des indices qui commençent à 0, la formule devient :

$$
y_2 - 2y_1 + y_0 = \frac{h^2}{12}(f_2 + 10f_1 + f_0)
$$

### **3.2** Cas où la fonction  $f(x, y)$  est linéaire

Dans le cas où la fonction  $f(x, y)$  est linéaire en y (ce que l'on retrouve dans la modélisation de plusieurs phénomènes physiques), celle-ci peut s'écrire sous la forme  $f(x,y) = u(x) + v(x)y$  ou encore  $f_i = u_i + v_i y_i$ .

En négligeant le terme relatif à l'erreur de troncature, nous avons :

$$
y_2 = 2y_1 - y_0 + \frac{h^2}{12}(u_2 + v_2y_2 + 10u_1 + 10v_1y_1 + u_0 + v_0y_0)
$$
  
\n
$$
y_2(1 - v_2\frac{h^2}{12}) = y_1(2 + 10v_1\frac{h^2}{12}) + y_0(-1 + v_0\frac{h^2}{12}) + \frac{h^2}{12}(u_2 + 10u_1 + u_0)
$$
  
\n
$$
y_2(1 - v_2\frac{h^2}{12}) = 2y_1 - y_0 + \frac{h^2}{12}[u_2 + 10(u_1 + v_1y_1) + u_0 + v_0y_0]
$$

D'où le résultat suivant :

$$
y_2 = \frac{2y_1 - y_0 + \frac{h^2}{12}(u_2 + 10f_1 + f_0)}{1 - \frac{h^2 v_2}{12}}
$$

### **4 Comment initier le calcul ?**

S'agissant d'une méthode multipas, il convient de disposer de deux valeurs successives de  $y_i$  pour initier le processus itératif. En général on dispose des conditions initiales  $y_0$  et  $y'_0$ . Il nous faut alors au moins une fois  $y_1$ .

Pour cela plusieurs options sont envisageables :

- Calculer  $y_1$  par une méthode du type Runge-Kutta
- Approximer  $y_1$  par un développement de Taylor
- Utiliser une formule exacte de  $y_1$

Attachons-nous aux deux dernières options.

#### **4.1 Développement de Taylor de** y<sup>1</sup>

Nous avons vu plus haut que le développement de Taylor de  $y_1$  s'écrit :

$$
y_1 = y_0 + hy'_0 + \frac{h^2}{2}y_0" + \frac{h^3}{3!}y_0^{(3)} + \frac{h^4}{4!}y_0^{(4)} + \dots
$$

Or  $y''_0 = f_0$ . Ce qui donne :

$$
y_1 = y_0 + hy'_0 + \frac{h^2}{2}f_0 + \frac{h^3}{3!}f'_0 + \frac{h^4}{4!}f''_0 + \dots
$$

Remplaçons  $f_0'$  par une approximation de sa dérivée au premier ordre :

$$
f_0' = \frac{f_1 - f_0}{h} + O(h)
$$

En tronquant le développement de Taylor à l'ordre 4 et en substituant  $f'_0$ , nous avons :

$$
y_1 = y_0 + hy'_0 + \frac{h^2}{2}f_0 + \frac{h^3}{6}\frac{f_1 - f_0}{h} + O(h^4)
$$
  
\n
$$
y_1 = y_0 + hy'_0 + \frac{h^2}{2}f_0 - \frac{h^2}{6}f_0 + \frac{h^2}{6}f_1 + O(h^4)
$$
  
\n
$$
y_1 = y_0 + hy'_0 + \frac{h^2}{3}f_0 + \frac{h^2}{6}f_1 + O(h^4)
$$

Dans le cas où la fonction  $f$  est linéaire et s'écrit  $f_i = u_i + v_i y_i$ , nous obtenons après calcul :

$$
y_1 = \frac{y_0 + hy'_0 + \frac{h^2}{6}(u_1 - 2f_0)}{1 - \frac{h^2 v_1 y_1}{6}} + O(h^4)
$$

Notons que l'erreur globale du premier pas de calcul se fera à l'ordre 4.

### **4.2 Formule exacte de**  $y_1$

*Note : Cette section sera détaillée dans une prochaine version de ce document (si il y en a une). Voici la formule littérale.*

$$
y_1 = \frac{y_0 \left(1 - \frac{h^2 v_2}{24}\right) + h y_0' \left(1 - \frac{h^2 v_2}{12}\right) + \frac{h^2}{24} (7f_0 + 6u_1 - u_2) - \frac{h^4 v_2}{36} (f_0 + 2u_1)}{1 - \frac{h^2 v_1}{4} + \frac{h^4 v_1 v_2}{18}} + O(h^5)
$$

## **5 Références bibliographiques**

- B. Noumeroff, *Méthode nouvelle de la détermination des orbites et le calcul des éphémérides en tenant compte des perturbations*, Publications de l'Observatoire Astrophysique Central de Russie, II (1923) pp 188-288.

- Noumerov, B. V., *A Method of Extrapolation of Perturbations*, Monthly Notices Royal Astronomical Society 84 (1924) pp 592-601.

Voilà, c'est tout pour cette fois.

*Gérard Sookahet 2006* [e-mail : gerard.sookahet@voila.fr](mailto:gerard.sookahet@voila.fr)